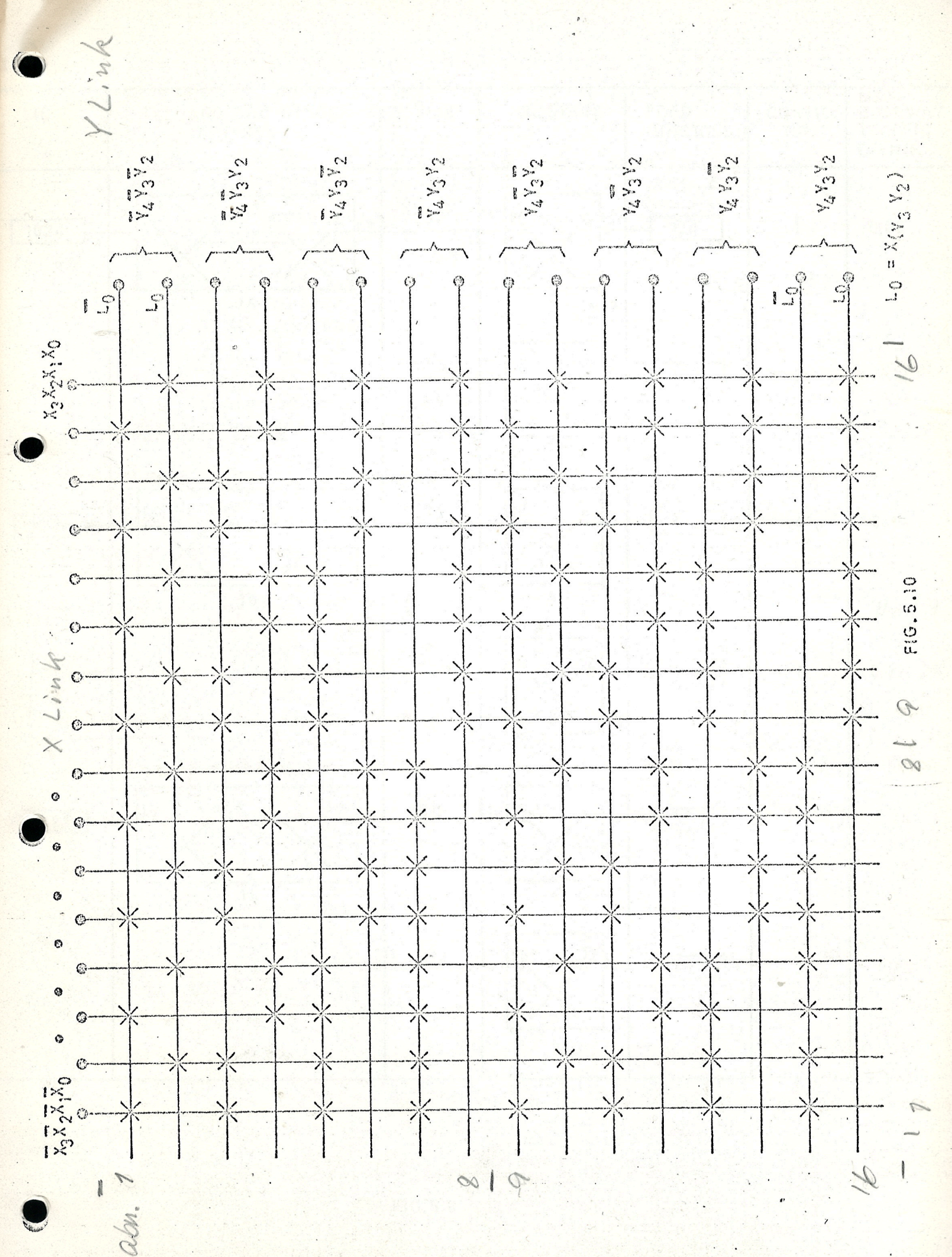

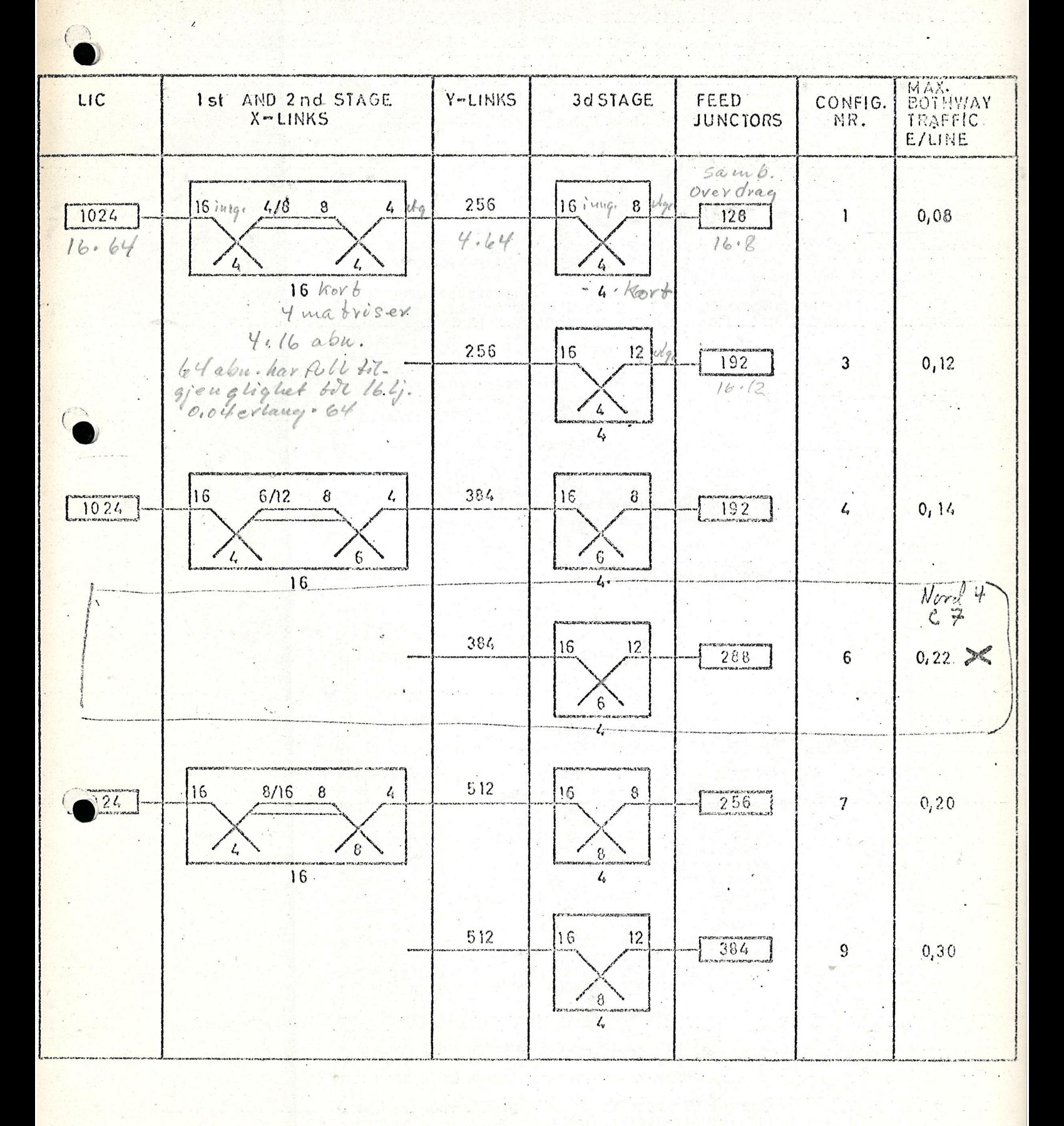

```
12 MAY 1976
  12.01.29VERSION 751020
 ENTER FASTEM
 PASSWORD:
ENTER FASTENG Berit
 PASSWORD:
 nk
 @BASIC
 BASIC ON LINE
 NEW OR OLD -- OLD
  OLD FILE NAME -- S2
  WAIT FOR READY--READY
  RIM
  DU MS OPPGI F@LGENDE:<br>-GJENNOMSNITTLIG ANROPSINTENSITET (ANROP PR SEKUND) MI/M.
   -GJENNOMSNITTLIG SAMTALETID (SEKUNDER) Win.
  -ANTALL ORGANER (<100)<br>
71,3,4 autop 1, tale bid 3 min.<br>
VIL DU SIMULERE EN GRADERING - TRYKK G.
  FULLT TILGJENGELIG GRUPPE - TRYKK F.
  2GGI ANTALL GRUPPER I GRADERINGEN OG ANTALL SOKEPOSISJONER
  74.2GI PLASERINGEN AV DE 4 ORGANER I GRADERINGEN.
  START MED GRUPPE 1. GI NUMMER PAA ORGAN I
  SOKEPOSISJON NR. 1, ORGAN I POSISJON 2,3..05V.
  SAA TAR DU GRUPPE 2,3... OSV. PAA SAMME MAATE.
  HUSK &-TEGNET ETTER HVER LINJE- UNNTATT DEN SISTE.
            adgaing for Linjer
  21,3872,4874,0x73,0620.08**** SYSTEMEKSEMPEL 2****
  SIMULERING AV 4 ORGANER.
  PAATRYKT TRAFIKK 3 ERLANG.
   SIMULERING AV FOLGENDE GRADERING:
   1 \quad 3\mathbf{P}\overline{\mathbf{u}}\overline{4}\overline{0}\mathbf{3}<sup>0</sup>
  ERLANGS FORMEL GIR EN SPEREPROSENT PS 20.61
  NS MS DU OPPGI HVOR MANGE SEKUNDERS INNSVINGNINGSTID DU ONSKER
   210ANROP 1 ABOM 1 S-LINX 1 FRA 2.98565E-01 TIL 1.45963
  ANROP 2 ABON 3 S-LINK 4 FRA 1.25313 TIL 3.74974
   ANROP 4 ABON 1 S-LINK 1 FRA 2.16659 TIL 2.51039
   ANROP 5 ABON 2 S-LINK 2 FRA 2.35891 TIL 8.73972<br>ANROP 6 ABON 4 S-LINK 3 FRA 2.49422 TIL 4.2598
   SPERRET ANROP NR. 1 FRA ABONENT 4 KLOKKEN 2.56195
   SPERRET ANROP NR 2 FRA ABONEUT 2 KLOKKEN 3,09047
   ANROP 7 ABON 1 5-LINK 1 FRA 3.45734 TIL 9.7526
   ANROP 8 ABON 1 5-LINK 3 FRA 6.69526 TIL 8.05702<br>ANROP 9 ABON 2 S-LINK 4 FRA 7.11633 TIL 8.23057
   SPERRET ANROP NR 3 FRA ABONENT 1 KLOKKEN 7.29477
   SPEREET ANROP NR 4 FRA ABONENT 4 KLOKKEN 8.01526
   ANROP 10 ABON 3 5-LINX 4 FRA 8.29811 TIL 11.0292
   SPERRET ANROP NR 5 FRA ABONENT 3 KLOXKEN 9.74479
   HVOR MANGE SEKUNDER VIL DU SIMULERE?
   25
   FOR KORT SIMULERINGSPERIODE. GI NY VERDI.
   28
   FOR KORT SIMULERINGSPERIODE. GI NY VERDI.
   210ANROP 11 ABON 3 S-LINK 4 FRA 11.3758 TIL 15.2232<br>ANROP 12 ABON 2:S-LINK 2 FRA 11.5505 TIL 12.7713
   SPERRET ANROP NR 1 FRA ABONENT 3 KLOKKEN 12.2681
   ANROP 13 ABON 4 S-LINK 3 FRA 12.824 TIL 15.1345
   SPERRET ANROP MR 3 FRA ABONEMT 3 KLOKKEM 13.6775<br>SPERRET ANROP MR 4 FRA ABONEMT 4 KLOKKEM 13.69
   ANROP 14 ABON 2 S-LINK 2 FRA 13.767 TIL 16.1621
   ANROP 15 ABON 1 S-LINK 1 FRA 15.0688 TIL 22.0835<br>ANROP 16 ABON 1 S-LINK 3 FRA 16.943 TIL 18.4569
   ANROP 17 ABON 3 S-LINK 4 FRA 17.3455 TIL 18.8404
    ANROP 19 ABON 4 S-LINK 3 FRA 19,5702 TIL 22.4778
    ANROP 20 ARON 2 S-LINK 2 FRA 19.6597 TIL 21-4269
```
STOP IN LINE 1350

## \*\*\* KJORINGEN SLUTT\*\*\*

1\*\*\*\*

3 【许爸好好好好好好好好好好好好好好好好好好好好

PROSENT 5 10 15 20 25 30 35 40 50 -45 TILSTAND NR. 0 1\*\*\*\*\*\*

FORMIDLET TRAFIKK: 3.77 ERLANG. TRAFIKK PR. ORGAN: 0.94 ERLANG. \*\*\*\*\*\*\*\*\*\*\*\*\*\*\*\*\*\*\*\*\*\*\*\*\*\* TILSTANDSDIAGRAM TID I HVER MAKROTILSTAND SOM PROSENT AV TOTALTIDEN

 $\mathbf{3}$ 

LINJE  $NR - 1$ 

90 100 40 50 60 70 80 PROSENT  $10 20 30$ 

LINJEUTNYTTELSE SOM PROSENT AV TOTALTIDEN

\*FULLSTENDIG TILSTANDSHISTOGRAM (TRYKK T) \*INDIVIDUELL LINJEUTNYTTELSE (TRYKK I) \*BEGGE DELER (TRYKK B)  $2B$ 

DU KAN VELGE MELLOM:

DU KAN NS VELGE MELLOM F@LGENDEALTERNATIVER: \*FORTSETTE SIMULERINGEN (TRYKK A) \*AVSLUTTE SIMULERINGEN UTEN MER UTSKRIFT (TRYKK B) \*F\$ UT DETALJERT INFORMASJON FRASIMULERINGEN (TRYKK C)  $2C$ 

ANTALL GENERERTE ANROP: 14<br>ANTALL SPERREDE ANROP: 4 ANROPSSPERR I PROSENT: 28.57  $0.65$ TIDSSPERR I PROSENT:

\*\*\*\*\* SLUTT SIMULERING\*\*\*\*

DET ER NS SIMULERT I 10 SEKUNDER MED FOLGENDE RESULTA(:

ANROP 11 ABON 3 S-LINK 4 FRA 11.3758 TIL 15.2232<br>ANROP 12 ABON 2 S-LINK 2 FRA 11.5505 TIL 12.7713 SPERRET ANROP NR 1 FRA ABONENT 3 KLOKKEN 12.2681 ANROP 13 ABON 4 S-LINK 3 FRA 12.824 TIL 15.1345 SPERRET ANROP NR 3 FRA ABONENT 3 KLOKKEN 13.6775 SPERRET ANROP NR 4 FRA ABONENT 4 KLOKKEN 13.69 ANROP 14 ABON 2 S-LINK 2 FRA 13.767 TIL 16.1621 ANROP 15 ABON 1 S-LINK 1 FRA 15.0688 TIL 22.0835 ANROP 16 ABON 1 S-LINK 3 FRA 16.943 TIL 18.4569 ANROP. 17 ABON 3 S-LINK 4 FRA 17.3455 TIL 18.0404 ANROP 18 ABON 3 S-LINK 4 FRA 18.3898 TIL 22.5334 ANROP 19 ABON 4 S-LINK 3 FRA 19.5702 TIL 22.4778 ANROP 20 ABON 2 S-LINK 2 FRA 19.6597 TIL 21.4269

ANROP 10 ABON 3 S-LINK 4 FRA 8.29811 TIL 11.0292 SPERRET ANROP NR 5 FRA ABONENT 3 KLOKKEN 9.74479 HVOR MANGE SEKUNDER VIL DU SIMULERE?  $75$ FOR KORT SIMULERINGSPERIODE. GI NY VERDI. 28 FOR KORT SIMULERINGSPERIODE. GI NY VERDI.  $710$ 

ANROP 4 ABON 1 S-LINK 1 FRA 2.16659 TIL 2.51039<br>ANROP 5 ABON 2 S-LINK 2 FRA 2.35891 TIL 8.73972 ANROP 6 ABON 4 S-LINK 3 FRA 2.49422 TIL 4.2598 SPERRET ANROP NR 1 FRA ABONENT 4 KLOKKEN 2.56195 SPERRET ANROP NR 2 FRA ABONENT 2 KLOKKEN 3.09047 ANROP 7 ABON 1 S-LINK 1 FRA 3.45734 TIL 9.7526 ANROP 8 ABON 1 S-LINK 3 FRA 6.69526 TIL 8.05702 ANROP 9 ABON 2 S-LINK 4 FRA 7.11633 TIL 8.23057 SPERRET ANROP NR 3 FRA ABONENT I KLOKKEN 7.29477<br>SPERRET ANROP NR 4 FRA ABONENT 4 KLOKKEN 8.01526

ANROP 2 ABON 3 5-LINK 4 FRA 1.25313 111 3.7 ANROP 3 ABON 4 S-LINK 3 FRA 1.94921 TIL 2.09526

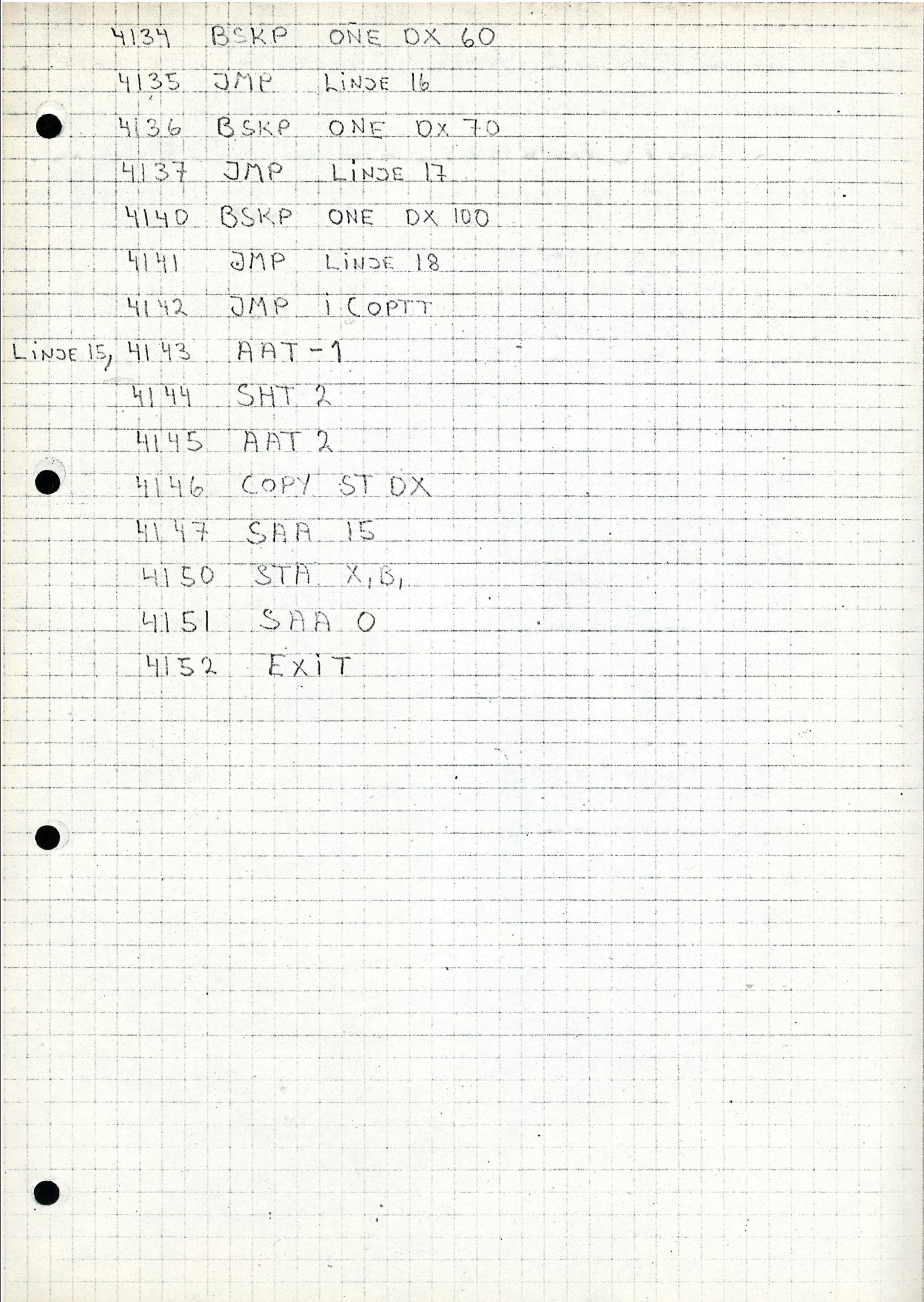

7 Plasser teleton i nr 10. Les nr. i SMDAT og DATAB A-NR | B-NR Merkn. Endel feil<br>ersattisentr.) Vate Velgerplass. DATAB Kockord SMDAT onood Senti, wird for 4.  $30$  $\mathcal{G}'$ 10  $10$  $12$  $24$ 9  $9$  $11$ 34  $\overline{2}$  $70$  $10<sup>o</sup>$  $13$  $12$  $CS$  CG2 CIC2 C4 C8  $27$ 13  $\frac{1}{2}$  $14$  $I^{\circ}3$  $(2)$   $e$ GICG2  $e$ TC2  $e$ te  $14$  $32$  $I^L$  $12$  $\overline{l}$ BEGICES EI CZ CY  $13$  $2.6$  $\overline{16}$  $16$  $I,\mathcal{S}$  $36$  $14$  $162$  $16$  $\sqrt{7}$  $18/7$  $15/6$  $010001$  $18$  $\mathcal{T}'$  $1 - 9$  $2S$ 20 19  $\frac{1}{\lambda^2}$  $35$  $26$ 18 20  $20$  $23$  $27$  $19$  $|2|$  $\ddot{r}$  $33$  $28$  $2.2$ 20  $22$  $27$  $21$ 253 21  $23$  $24$  $2Q$  $24$  $22$  $36$ l  $39$  $25$  $\overline{2}$  $23$ 37 38  $t$ ,  $q$  $\overline{3}$  $\dot{\mathcal{Y}}$  $\mathcal{L}/\mathcal{I}$  $\boldsymbol{\hat{\delta}}^*$  $L_{i}$ )  $\sqrt{ }$ 8  $45$  $31$  $29$ TATAD  $41$ Shopp  $56/$  Anr  $562$  Br  $\overline{3}$ 

 $|lev2|$   $lev3|$   $lev4$  $Lov.1$  $|5|$ 000001 000005 000011 000015 Det vi ma  $16$   $|000101|000105|000111|000115$ lea i A-register 17/000201/000205/000211 000215 Jør 10T når 18 000301 000305 000311 000315 velgier 2 skal Ofice Koole translator LevI,  $00000$  $000101$  $000201$  $000301$  $lev2$ 000005  $000105$ 00205 000305  $e^{-2}$  $000011$  $000111$ 000211  $000311$ levy  $000015$ 000115 000215 000315  $\zeta$ 

signature and munit til folgende for showing our velgans  $420x$  bus. 9876543210  $71$  $543210$ of inmerces of the way  $10.0$  $\circ$  $0<sup>o</sup>$  $\hat{O}$  $0 0 0 0$  $0.01000$  $\iota$ Livre 1 Level 7, votes 51  $201$  $000000$  $O($  $100000$  $0001010$  $\mathcal{O}$  $202$  $O2$  $0 0 0 1 0 0$  $\circ$   $\circ$  $9.8001$  $\overline{1}$  $204$  $\ddot{\mathcal{M}}$  $-0.0101$  $\overline{v}$ 7  $00100$  $O$   $N$  $O(7)$  $-10$  $\overline{\mathbf{M}}$ 2 Level 2, veter 52  $\begin{bmatrix} 0 & 0 & 1 & 0 \\ 0 & 0 & 1 & 1 \end{bmatrix}$  $0.01001$  $05$  $1$  $\cdot$  1.1  $\mathbf{1}$  $0 - 5$  $\frac{1}{2}$  $001010$  $\iota$  $06$  $|811$  $\mathbf{I}$  $0.011100$  $G$   $\uparrow$  $\rightarrow$  $.14$  $\mathbf{H}$  $A$  $\mathbf{I}$  $\frac{1}{2}$  $1100$  $O$  $d \rightarrow$  $2c$  $0 10000$  $\overline{U}$  $10$ Level 3, volu 53  $13.21$  $\frac{1}{10}$  $\ddot{a}$  $10001$ ø  $\boldsymbol{\mu}$  $\mathbf{1}$  $00$  $a|0|0$  $2.2$  $O \rightarrow$ ា  $12$ O  $\overline{u}$  $e<sub>1</sub>$  $\mathbf{H}$  $\hat{r}$   $\phi$  $1101$  $21$  $0$   $100$  $\left| \cdot \right|$  $\mu$ 13  $\frac{1}{2}$  $\pmb{\mathbb{Q}}$  $1001000$  $\phi$ 诗的  $14$  $\Im$  ,  $\mathcal{O}$  $\Rightarrow$  $\mu$ Level 4, voin 54  $00001$  $15$  $110$  $H$  $\mathbf{I}$  $0<sub>0</sub>$  $\mathbf{1}$  $\rightarrow$  $\pmb{\mathcal{H}}$  $\frac{5}{4}$  $16$  $\theta$   $\Rightarrow$  $49$  $1111$  $1001010$  $\circ$   $\circ$  $\mathcal{U}$  $991$  $\frac{1}{2}$  $\rightarrow$  : 44  $Q$   $Q$  $0$  $0$  $|1_{1}$  $\mathcal{T}$  $0 \times x$   $\overline{) \overline{) \cdot } \cdot }$   $\overline{) \cdot } \cdot \overline{) \cdot } \cdot \overline{$  $70100$  $01$  $S$ *AMME* inag.  $15<sup>o</sup>$  $|802|8$  $\mathbb{D}$   $\sqrt{20}$  $-10$  $\frac{-u}{u}$  $\theta$  $1 \theta$  $16P$  $2x \times 10$  $-11 - 3 - 0400100$  $17$  $\boldsymbol{u}$  $5101000$  $\frac{1}{2}$  $\frac{1}{2}$  (  $\frac{1}{2}$  $3 \times \lambda$  $\frac{1}{1}$  $\overline{u}$  $\mathcal{E}$ LIKUE KABLET Fordeling ar velger plasser:  $\left( \cdot ,\cdot \right)$  $16$  $23$ 4567 12 13 14 15  $891011$ 4 "fjernvalg- $15$  $16$ linjer fra  $17$  $M/N1/2$  $18$ B-sidena sambard Hiemane Staffing ŕ  $\frac{4}{7}$ , 2, 3, 4  $\lambda$  is  $\dot{c}$  $\frac{3}{2}$ N.Q. Si et Lewel المصرما<br>أما نيفيا Jones. lenie<br>linie

**STARTPU**  $+5.4$ 56  $1840$ BIRO<sub>o</sub>&  $\prod$  4.7K 2  $52BIR1,$  \$  $48.00$  $\frac{4}{5}$ BCONNECT  $50BIR208$  $B6$  $48$ *BIOTE* $, Q$  $B\bar{5}$ 12 200 11 @ AZ000  $7450$ 2 54  $\frac{1}{2}$   $\frac{1}{2}$  $\frac{1}{2}$ 3  $Al$  $KST1.5J$ Ø 012010  $\frac{U\vee V}{5}$  $\sqrt{2}$  $\overline{\cdot}$  74  $9'$  $5$  $\overline{a}$  00  $&$   $\kappa$  st 2.  $\mathbf{r}$  $\overline{u}$ 58  $8\overline{v}$  $A6$ 44  $\frac{v}{10}$  $49$  $b - 8$  $\overline{0}$  $KST30$ ø  $612020$  $7454$  $\overline{\phantom{0}}$  $47$  $\frac{13}{13}$  R 00  $4$   $KST4$  $A5$  $46$ <br> $0.02030$  $P K$ 5250 45  $\mathbf{s}^{\prime}$  $\frac{12}{11}$  $74$  $\frac{2}{\sqrt{\frac{2}{\pi}}}$  $\overline{\mathbf{3}}$  $\frac{1}{2}$  $\vec{\nu}$  $A5$  $\frac{y}{\sqrt[5]{\frac{1}{2}}}$  $\alpha$   $\kappa$ s $\frac{1}{5}$  $6$  $00$  $40$ <br>p  $A2060$  $\frac{1}{2}$  $\frac{10}{10}$   $\frac{1}{42}$   $\frac{8}{10}$  $6V$ ,  $\oint BST1_0$  $41$ AЧ  $42$  $\frac{v_{12}}{\frac{15}{\sqrt{7}}}$  at  $\frac{0.0}{\sqrt{9}}$ 1 ø<sup>42070</sup>  $\frac{12}{11}$  $\sqrt{q}q$  $\sigma$  BSI20  $\overline{\cal{G}}$  $\beta$  $A4$  $\frac{v}{z}$  $\sqrt{6}$  $\emptyset$   $\beta$ SI3.  $\bigcup$   $\neq$  $\frac{v}{s}$   $\frac{1}{s}$   $\frac{1}{s}$  $8514035$ 

 $\mathfrak{D} \mathfrak{S}$ TINSSPERR I PROSENT:  $24.63$ ACAPTARY VELGE MELLOM FRUGENDERLTERMATIVER ACCRITEITE SIMULERINGEN (TRYKK A)<br>ASSETTEITE SIMULERINGEN (TRYKK A)<br>ASSETTE SIMULERINGEN UTEN MER UTSKRIFT (TRYKK B) AT THE TAL JERT INFORMASJON FRASIMULERINGEN KTRYKK OF

WITALL GENERERTE ANROP: 8 RIPLE SPERREDE ANRONS  $\mathbb{R}^2$ 

DET ER NE SIMULERT I 5 SEKUNDER MED FRLGENDE RESULTACE

\*\*\*\*\*SLUTT SIMULERING\*\*\*\*

HVDR MANGE SEKUNDER VIL DU SIMULERE?  $75$ CAMTALE NRR 23 ORGAN 6 FRA 10.0303 TIL 11.6581 SAMTALE NRR 24 ORGAN 9 FRA 10.2886 TIL 13.9749 IAMTALE NRR 25 DRGAN 1 FRA 10.5665 TIL 13.9807 SAMTALE NRR 26 ORGAN 3 FRA 12.9946 TIL 13.0446<br>SAMTALE NRR 27 ORGAN 3 FRA 13.3797 TIL 13.688 IAMTALE NRR 28 ORGAN 1 FRA 14.0269 TIL 19.2337

FULLT TILGJENGELIG GRUPPE. ERLANGS FORMEL GIR EN SPERRPROSENT P\$ 17.31 N\$ M\$ DU OPPGY HVOR MANGE SEKUNDERS INNSVINGNINGSTID DU SNSKER  $710$ SAMTALE NRR 1 ORGAN 1 FRA 1.49282E-01 TIL 8.41775E-01 SAMTALE NRR 2 DRGAN 2 FRA 6.26565E-01 TIL 3.41089 SAMTALE NRR 3 ORGAN 3 FRA 8.20076E-01 TIL 4.14889 SAMTALE NRR 4 ORGAN 1 FRA 1.50685 TIL 10.4927 SAMTALE NRR 5 ORGAN 4 FRA 1.61554 TIL 2.38482 SAMTALE NRR 6 ORGAN 5 FRA 1.63988 TIL 2.09828<br>SAMTALE NRR 7 ORGAN 6 FRA 1.71367 TIL 3.06105 SHMTALE NRR 8 ORGAN 7 FRA 1.78133 TIL 2.05227<br>SAMTALE NRR 9 ORGAN 4 FRA 2.8448 TIL 5.1989 SAMTALE NRR 10 DRGAN 2 FRA 3.77149 TIL 14.8775 SAMTALE NRR 11 ORGAN 5 FRA 4.03575 TIL 6.41588<br>SAMTALE NRR 12 ORGAN 3 FRA 4.21918 TIL 4.85475 SAMTALE NRR 13 ORGAN 3 FRA 5.83814 TIL 7.52243 SAMTALE NRR 14 ORGAN 4 FRA 6.88735 TIL 8.70304 SAMTALE NRR 15 ORGAN 5 FRA 6.89534 TIL 9.12518 SANTALE NRR 16 ORGAN 6 FRA 6.98456 TIL 9.86654<br>SAMTALE NRR 17 ORGAN 7 FRA 7.17027 TIL 8.30168 SAMTALE NRR 19 ORGAN 8 FRA 7.18277 TIL 12.9695 SAMTALE NRP 19 ORGAN 3 FRA 8.06362 TIL 11.7051<br>SAMTALE NRR 20 ORGAN 7 FRA 8.48621 TIL 11.5943 SAMTALE NRR 21 ORGAN 4 FRA 9.3017 TIL 12.3047 SAMTALE NRR 22 ORGAN 5 FRA 9,38906 TIL 12,2595

FULLT TILGJENGELIG GRUPPE - TRYKK F.  $25$ \*\*\*\*SYSTEMEKSEMPEL 2\*\*\*\* SIMULERING AV 9 ORGANER. PAATRYKT TRAFIKK 8 ERLANG.

WAIT FOR READY--READY  $2351$  LET  $W = W + 1$ 2352 PRINT "AMTALE NR  $CE$  13 2352 PRINT "SAMTALE NRR" (W) "DRGAN" (U) "FRA" (T) "TIL" (T+S3 511 LET  $W = 0$ RHM DU M& OPPGI FOLGENDE: -GJENNOMSNITTLIG ANROPSINTENSITET (ANROP PR SEKUND) -GJENNOMSNITTLIG SAMTALETID (SEKUNDER) -ANTALL DRGANER (<100)  $72, 4, 8$ PARTRYKT TRAFIKK STORRE ENN ANTALL ORGANER. GI NYE VERDIER.  $72, 4, 9$ VIL DU SIMULERE EN GRADERING - TRYKK G.

 $12.04.14$  $--EXIT--$ 08.21.42

VERSION 751020 ENTER FASTENG PASSWORD: Berie

BASIC ON LINE  $NEW$  OR OLD  $--$  OLD OLD FILE NAME -- S2

USER BREAK AT

24276

9 MAY

10 MAY

1976

1976

 $\sqrt{2}$ 

 $\mathfrak{D}$  $JLD5$ 

**CIM** PBASIC

```
MATHLE MRR 11 ORGAN 5 FRA 4.035/5 ILL 5.
PANTALE NEW 12 ORGAN 3 FRA 4,21918 TIL 4,85475
CAMIRLE MRR 13 ORGAN 3 FRA 5.83814 TIL 7.52243
SAMING NRR 14 DRGAN 4 FRA 6.88735 TIL 8.70304
SAMING NRR 15 ORGAN 5 FRA 6,89534 TIL 9,12518
SAMTALE NRR 16 ORGAN 6 FRA 6.98456 TIL 9.86654<br>SAMTALE NRR 17 ORGAN 7 FRA 7.17027 TIL 8.30168
SAMTALE NRR 19 ORGAN 8 FRA 7.18277 TIL 12.9695
SAMTALE NRP 19 DRGAN 3 FRA 8.06362 TIL 11.7051
SAMTALE NRR 20 DRGAN 7 FRA 8.48621 TIL 11.5943
SAMTALE NRR 21 ORGAN 4 FRA 9,3017 TIL 12,3047
SAMTALE NRR 22 ORGAN 5 FRA 9.38906 TIL 12.2595
HVDR MANGE SEKUNDER VIL DU SIMULERE?
75SAMTALE NRR 23 ORGAN 6 FRA 10.0303 TIL 11.6581
SAMTALE NRR 24 ORGAN 9 FRA 10.2886 TIL 13.9749
SAMTALE MRR 25 DRGAN 1 FRA 10.5665 TIL 13.9807
SAMTALE NRR 26 DRGAN 3 FRA 12.9946 TIL 13.0446<br>SAMTALE NRR 27 ORGAN 3 FRA 13.3797 TIL 13.688
SAMTALE NRR 28 ORGAN 1 FRA 14.0269 TIL 19.2337
*****SLUTT SIMULERING****
DET ER NE SIMULERT I 5 SEKUNDER
MED FOLGENDE RESULTA ()
 ANTALL GENERERTE ANROP: 8
ANTALL SPERREDE ANROP: 2<br>ANROPSSPERR I PROSENT: 25
 TIDSSPERR I PROSENT:
                         24.63DU KAN NE VELGE MELLOM FOLGENDEALTERNATIVER:
 *FORTSETTE SIMULERINGEN (TRYKK A)
 *AVSLUTTE SIMULERINGEN UTEN MER UTSKRIFT (TRYKK B)
 *F$ UT DETAL JERT INFORMASJON FRASIMULERINGEN (TRYKK C)
 2CDU KAN VELGE MELLOM:
  *FULLSTENDIG TILSTANDSHISTOGRAM (TRYKK T)
  *INDIVIDUELL LINJEUTNYTTELSE (TRYKK I)
  *REGGE DELER (TRYKK B)
 7<sub>R</sub>
  *************
 LINJEUTHYTTELSE SOM PROSENT AV TOTALTIDEN
                       30, 40 50 60 70 80
                                                      90 - 1002010PROSENT
  LINJE
         HR.1\tilde{e}*****************
      \triangle*****************
         T + 4\boldsymbol{4}....................
      \mathbf{E}_i***************************
                                               ***************
                ***********
          I*************************
      8
         T + 4٩
  FORMIDUET TRAFIKK: 6.09 ERLANG.
  TRAFIKK PR. ORGAN: 0.67 ERLANG.
                      **********
  TILSTANDSDIAGRAM
                  TID I HVER MAKROTILSTAND SOM PROSENT AV TOTALTIDEN
                                                   40 45
                                                              5010 15 20 25 30
                                             35<sup>o</sup>PROSENT 5
   TILSTAMD
   NR. 0 I**
          I^*\mathbf{1}**************
          T + + +P
          I************
       3
          I****************
       \boldsymbol{4}5
          T ***********
       \epsilonT^*I^******
       \mathbb{R}****************
          I + + + + +A . . . . . . . . . . . . . . . .
   ***KJORINGEN SLUTT***
   STOP IN LINE 1350
```
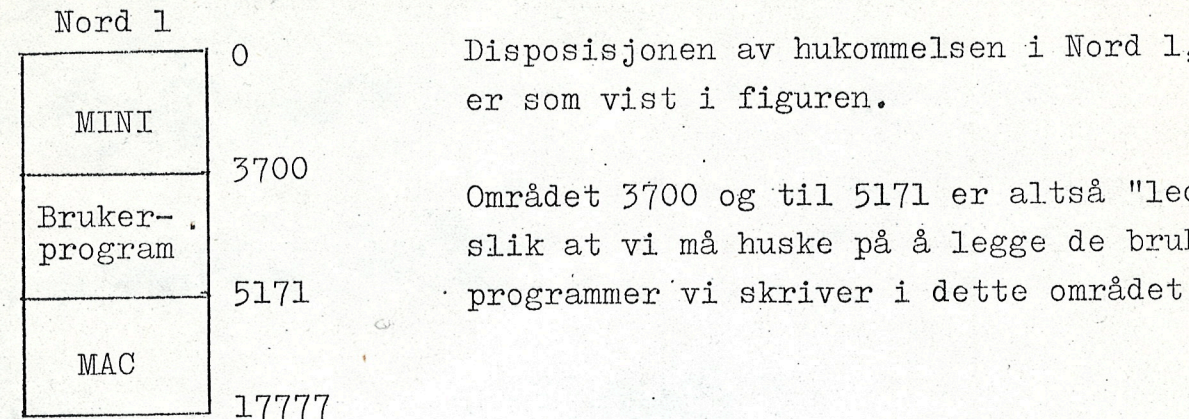

isposisjonen av hukommelsen i Nord 1, r som vist i figuren.

mrådet 3700 og til 5171 er altså "ledig", lik at vi må huske på å legge de brukerrogrammer vi skriver i dette området.

Når vi skal prøvekjøre ett av våre programmer lønner det seg å legge det på nivå 0, og kjøre det under kontroll av MAC. Som eksempel skal vi ta for <sup>038</sup> programme<sup>t</sup> DATABUT som skal skrive ut innholdet i DATAB på teletype (evt. på dataskjerm). Programlistingen er gitt <sup>i</sup> vedlegg. Vi forutsetter at programme<sup>t</sup> er skrevet inn i QED og ligger på filen med navnet WWAl. Programmet skal assembleres på Nord 10 anlegget, og vi skal ha ut en binærtape for innlesing til Nord 1.

 $1 -$ 

Assembleringen pa Nord 10:

@OPEN F-P W  $\frac{3700}{9455M} \xrightarrow{WWA1} \xrightarrow{A}$ 

**@** MACNl<sub>2</sub>,  $\frac{M}{M}$  (det navn Nord l-MAC'en er lagt inn core image file name:  $WWA2"$   $WWA2"$ (setter P-registeret til 3700)

(området DATABUT ligger i)

 $B = 100$  $($ ESC $)$ 

 $A = 3700$  (3700 er i dette programmet startadressen) (boot-strap'en ønskes lagt inn fra celle 100)<sup>-</sup> )BPUN  $A_{\rho}B$  (utpunching av binærtape)

Vi har nå 3 binærtaper, en for MAC, en for MINI og en for vért program DATABUT. Vi Skal lese dem inn <sup>i</sup> Nord 1, 0g kan da gé slik fram:

1. Legg binærtapen for MAC i hurtigleseren.

2. Load tapen (trykk MASTER CLEAR 0g LOAD).

3. Etter at tapen er lest inn,trykkes STOP.

4. Legg tapen for DATABUT i hurtigleseren.

5. Trykk MASTER CLEAR 0g LOAD.

6. Etter at tapen er lest inn, trykkes STOP.

7. Legg.binmrtapen for MINI i hurtigleseren.

8. Trykk MASTER CLEAR 0g LOAD.

9. Nér tapen er ferdig innlest, vil velgeren kople ned 0g vi kan teste ut DATABUT.

Programmet startes fra teletype nr. 1 <sup>i</sup> Nord 1 ved é skrive 3700: '

Hvis programmet går OK, vil vi nå få skrevet DATAB ut på teletypen. Legg merke til at nivaene <sup>12</sup> 0g l5 hele tiden kan avbryte, slik at telefonfunksjonene utføres mens DATABUT kjøres.

Nér DATABUT er ferdigkjgrt gir det kontrollen tilbake til MAC ved instruksjonen JMP i (17777.

Fra teletypen kan vi igjen starte DATABUT (eller et evt. annet program) ved å nytte !-tegn kommandoen slik som ovenfor.

 $IOI$ Kanal Hdressexing Operasjoushode  $15$  14 13 12 11 10 9 8 7 6 5 4 3 2 1 0 av 64 Ilo Karleter. 10T deleader  $1682$  $b/$  $PKH$  $\frac{1}{4}$  $1u$  $HCT$  $64$ Adresseries Débodes par tort (20/17 Raualer V 120/11 Øverst veus fre, finnes 674 11e/ Pa Testhoutroll side 40 imin'  $\bullet$ Kan ikke finne noe forskjell ibôlye skjevea. I beskrivelsen svare på kall ved hjelp av<br>Særskild CONNECT-signal. DATA-READY signaled for teller sentraten at det perifere utsbyrs kon trollentet har data klar. al Frode Coobseu

Testpulseu justeres pad<br>Side 40 ved regulerbar<br>mobsband 245 (överst.)  $\mathscr{G}$ Tidepunkt kan endres ved  $h$ regulerica, au motorado  $2k$  su (nederst) Base strommen Ran endres ved a for andre motstanden 470 2 pa base ledning.  $J/$ Forstar ikke SkA i forbindelse med en abu. Lest. da dette blir en ben stopp eller de 8 hopper over. IOT, ACT SKH 303 kan 0920 haved at den hopper over den audre testen. Frode Jacobsen

Oppgave. a Hvordan ser formatet ut for en IOT instruksjon? b/ thicke bit fra dette formabet wires et i kou troll ka beleu tol perifere utsigr? To bil angir Ranal. Prov a finn ingaden de og utgående kanal Fem bil av formabet dekodes  $d/$ LIC IOTE Hvor skjer dekodingen i NORD-I skjema ene?  $e)$ 6 bit augir adresse innen Ranal for abu test, finn det sted MINI hvor adv. dekodes og 9 jeu lejeunes. Muss er eventuelle nek telser?  $\frac{1}{2}$ For abn.-test hva er førskjellen på<br>generering av COMNECT09 DATA<br>READY " Kommenter målen det er gjort på.

Testpulsar ouskes en dret; lengde lar det seg gjøre og hvordan ? h/ Tidspunklet da testresullatet puttes i reg. onclus en dret. Hvordan gjøres del? Test-Eranoistoren far for Liten basestrom til at sikker trigging oppnas etter at en har skiftet til ny transistor-<br>type. Hvor dan ökes base strömmen? Bruke SkH i forbindelse med abu. test? Hva vil skje hvis programoren<br>sferiver IoT HET SKA 303?

Tegn forblar deu krets som. Hva bar testen tot a starte?  $\mathcal{Q}$ Hvorfor velges 15km mot 48v og jord?  $\delta$ Hvorfor jordes :  $\mathcal{C}$ Hvordan ser den kreisen ut som 8, skiller de 4 sign. som vetoneres (80. 50. 30. 00,00.) Portolar stocktee Log hvordan denne virker.  $e/$ Hvorfor deles denne 15km motstanden opp i akkurat det forholdet som er välgd? Hvilke hensyn ma en ta nor kond. verdi  $f.$ velges? Mra med nor kond. ryker hvilke mellom? Diodeu tol abu. nr. 1 er gr. 1 er 9) horbslubtet, hvilken virkning for dette? Diodeu er brutt?  $h$  $i/$ Dioden er snudd? Iseolasjousmotsband blir 5000 n i  $\dot{J}$ is beden for 20ks hvilken virkning har det?